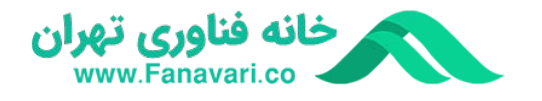

## دوره های تخصصی طراحی سایت و دیجیتال مارکتینگ www.Fanavari.co

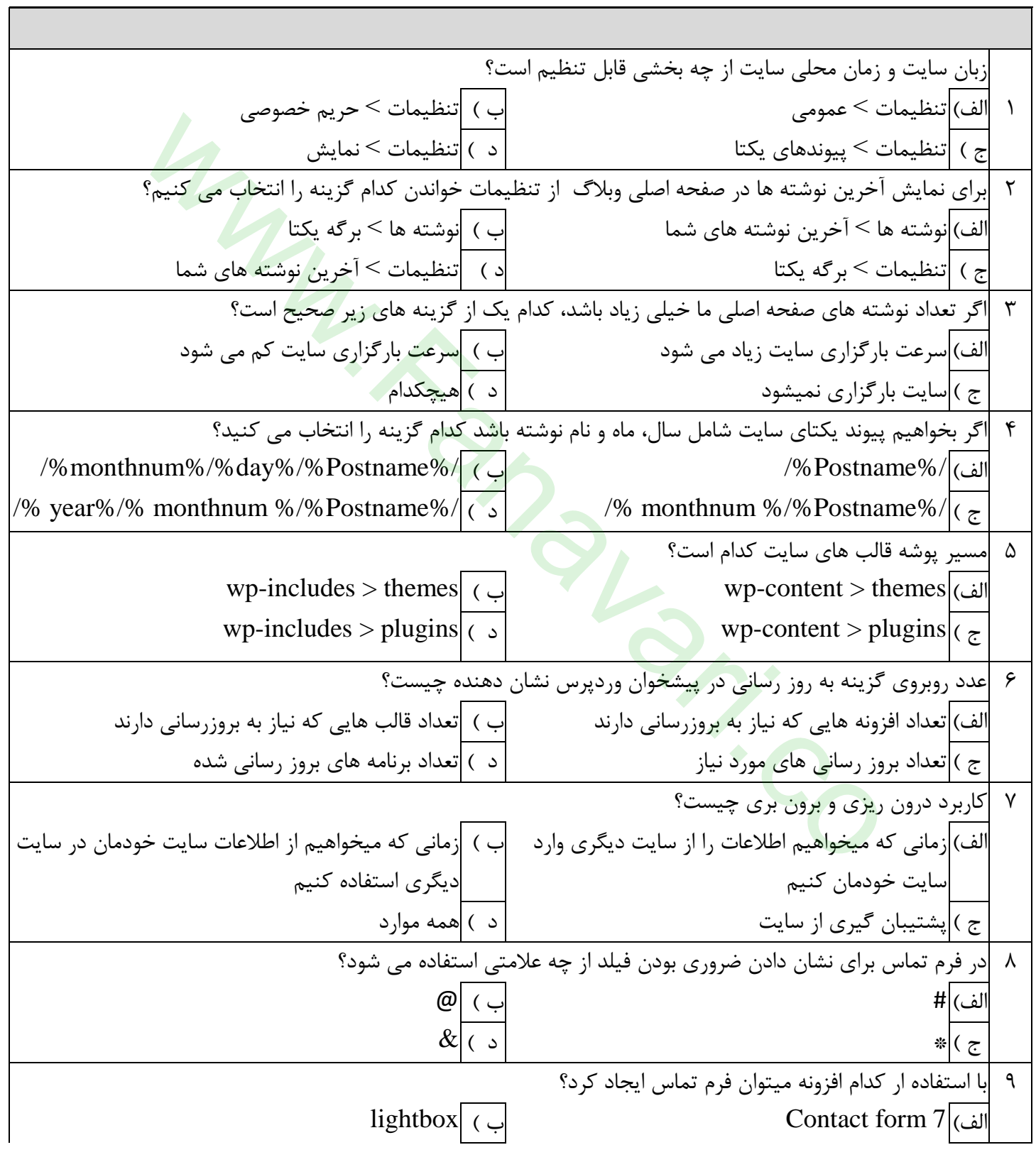

دوره های حرفه ای طراحی سایت و دیجیتال مارکتینگ

www.Fanavari.co

ج ( woocommerce د ( ویرایشگر کالسیک 10 با استفاده از کدام افزونه میتوان گالری تصاویر و عکس هایی که در نوشته ها یا برگه ها وجود دارد را به شیوه بهتری نمایش داد؟ lightbox ) ب Contact form 7 )الف ج ( woocommerce د ( ویرایشگر کالسیک 11 برای تبدیل سایت خود به سایت فروشگاهی از کدام افزونه می توان استفاده کرد؟ lightbox ) ب Contact form 7 )الف ج ( woocommerce د ( ویرایشگر کالسیک 12 بعد از نصب افزونه ووکامرس چه گزینه هایی به منوی سمت راست پیشخوان وردپرس اضافه می شود؟ الف( ووکامرس، محصوالت ب ( ووکامرس، محصوالت، تجزیه و تحلیل ج ( ووکامرس، محصوالت ، تجزیه و تحلیل ، بازاریابی د ( ووکامرس 13 Seo مخفف چیست؟ Search engine optimization ) ب Site engineer optimism )الف Site engine optimization ) د Search engineer optimism ) ج 14 هدف اصلی سئو چیست؟ الف( پیکربندی سایت ب ( رتبه بندی سایت ج ( کسب جایگاه بهتر در نتایج موتورهای جست و جو د ( همه موارد 15 کدام یک از گزینه های زیر از کارهای اصلی موتورهای جست و جو می باشد؟ الف( Crawling ب ( Indexing ج ( Results د ( همه موارد 16 اولین کاری که موتورهای جست و جو برای جست و جو انجام می دهند کدام است؟ الف( تحلیل محتوای صفحه سایت ب ( نمایش نتایج مناسب براساس محتوا ج ( خزش در محتوای سایت د ( تهیه یک نسخه از صفحه سایت 17 عملکرد الگوریتم های گوگل به چه شکلی است؟ الف( اولین نتایج را نمایش می دهند ب( بهترین نتایج را نمایش می دهند ج ( مفیدترین نتایج را نمایش می دهند د ( گزینه ب و ج 18 کدام گزینه از فاکتورهای گوگل در رتبه بندی است؟ الف( سرعت بارگزاری صفحات سایت ب ( به روزرسانی سایت و نرخ تولید محتوا ج ( ارتباط موضوعی و میزان اعتبار بک لینک های سایت د ( همه موارد 19 سئو به چند دسته تقسیم می شود؟ Out-page وOn-page ) ب Off-page وOn-page )الف Out-page وIn-page ) د Off-page وIn-page ) ج 20 کدامیک از تکنیک های سئو زیر جزو تکنیک های سئوی داخلی سایت نیست؟ الف( تگ های متا ب ( آدرس دهی صفحات co.Fanavari.wwwگنیتکرام لاتیجید و تیاس یحارط یا هفرح یاه هرود co.Fanavari.www

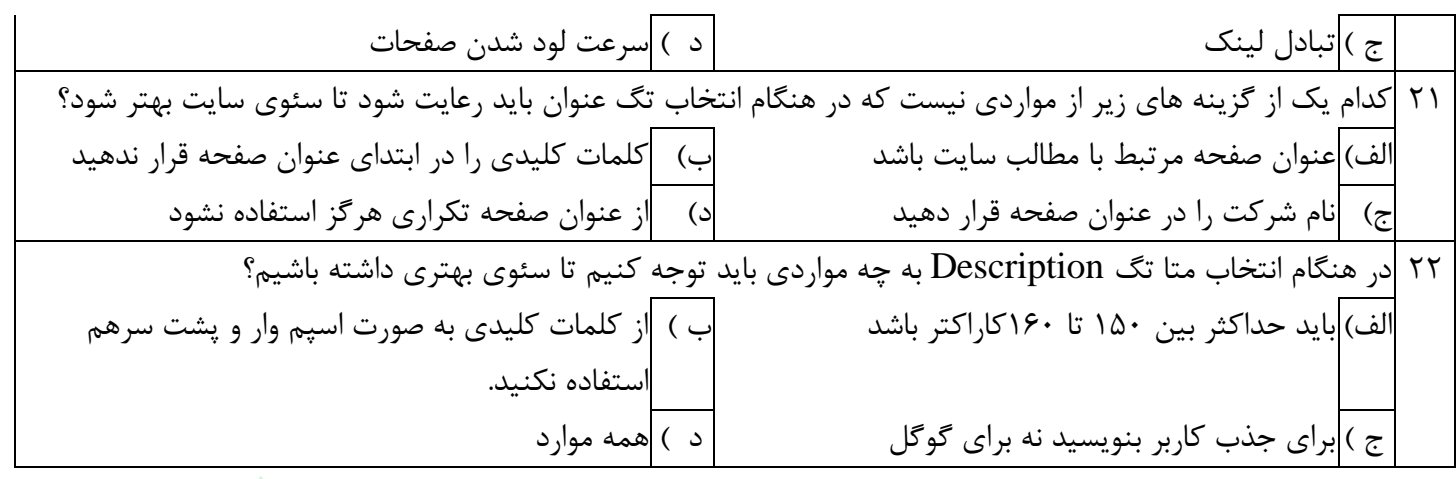

تنظیماتی انجام دهید تا تصاویر با اندازه میانه دارای بیشترین پهنا 500 و بیشترین ارتفاع 500 پیکسل باشند و پرونده های داخل کتابخانه را به صورت ماهانه و ساالنه در پوشه های مجزا قرار دهد.  $\tau\tau$ 24 یک فایل پشتیبان از نوشته های سایت خود تهیه کنید. برای سایت خود یک فرم تماس ایجاد کنید به طوری که امکان انتخاب استان از سه استان قزوین، زنجان، تهران از لیست پایین افتادنی وجود داشته باشد و این فیلد ضروری باشد.  $\mathsf{Y}\Delta$ 26 با کمک افزونه lightbox یک گالری تصاویر با 4 ستون برای سایت خود ایجاد کنید. در فروشگاه یک دسته بندی به نام ساعت ایجاد کرده و ساعت مردانه، ساعت زنانه، ساعت دیواری را زیردسته های آن قرار دهید.  $\tau$ ۲۸ | یک ساعت به محصولات فروشگاه اضافه کنید <mark>و دو نوع ج</mark>نس و دو نوع رنگ برای ان تعیین کنید و ان را در دسته بندی مربوطه قرار دهید. نجام دهید تا تصاویر با اندازه میانه دارای بیشترین پهنا ۵۰۰ و بیشترین ارتفاع ۵۰۰ پیکسل باش<br>کتابخانه را به صورت ماهانه و سالانه در پوشه های مجزا قرار دهد.<br>خود یک فرم تماس ایجاد کنید به طوری که امکان انتخاب استان از سه استان

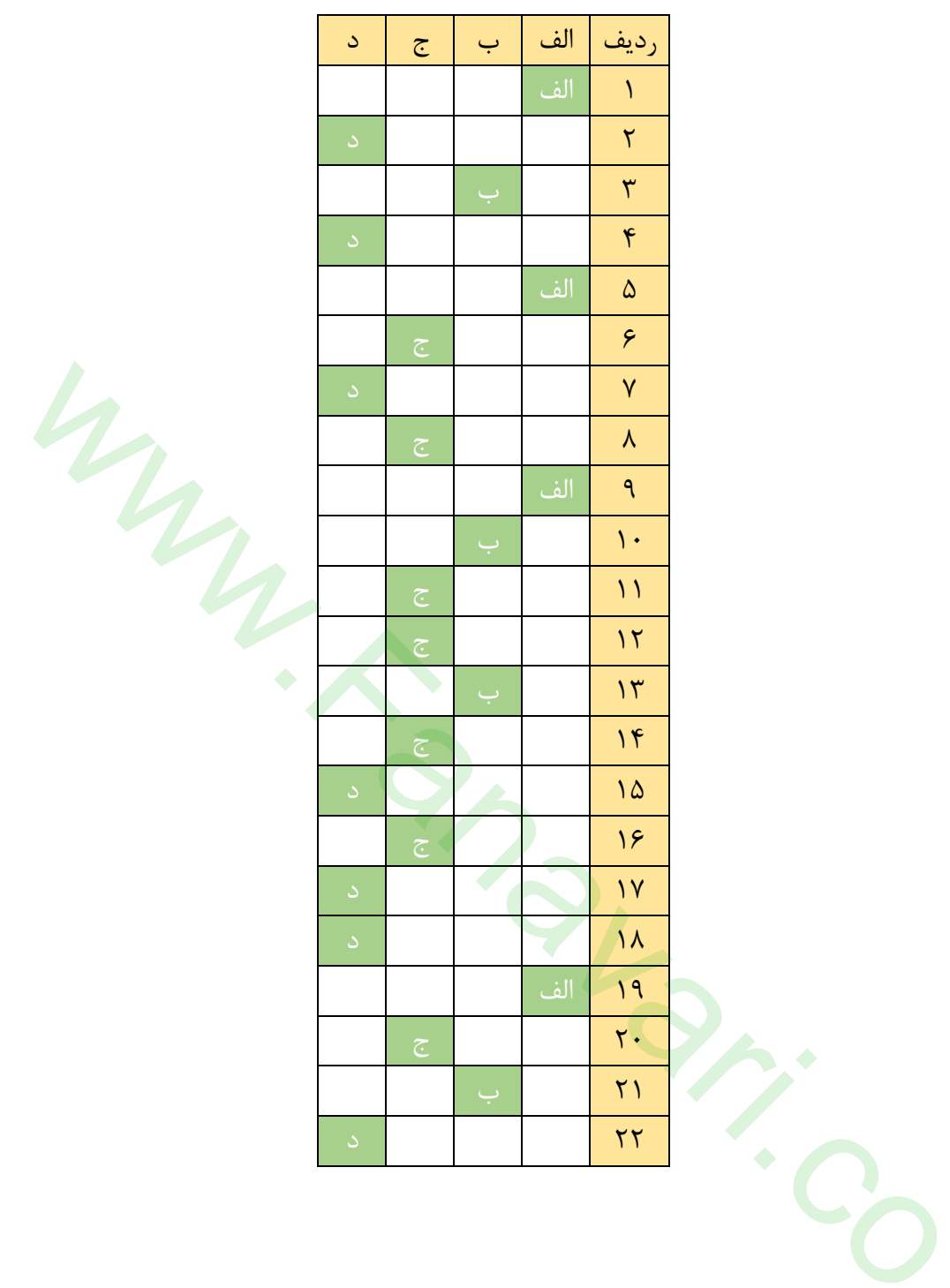